# Needs‐Driven Workflow Design

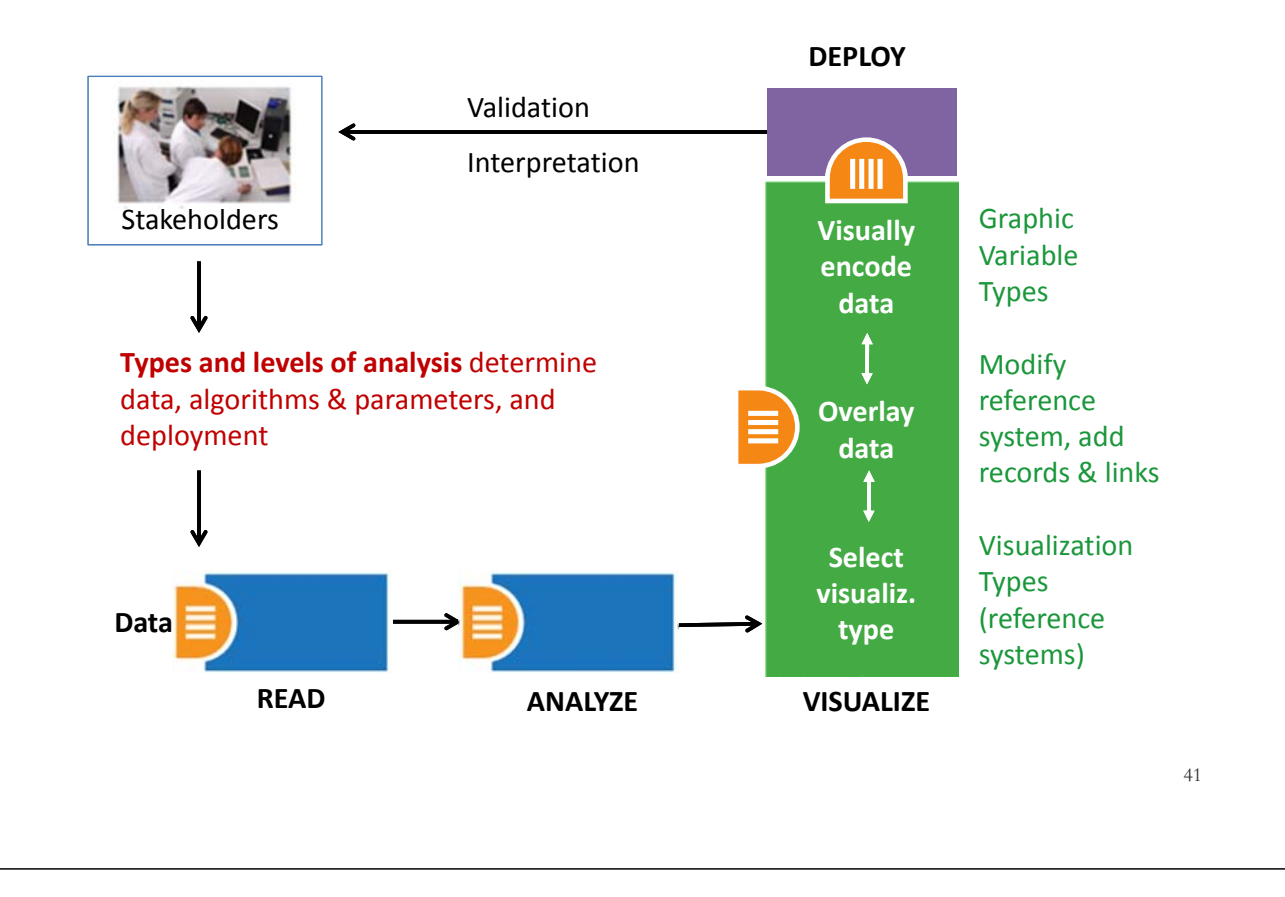

# **Information Visualization MOOC**

**Unit 1:** Visualization Framework & Workflow Design

Workflow Design

- Needs‐Driven Workflow Design
- Visualization Types (Reference Systems)<br>Data Overlays
- 
- Graphic Variable Types
- Data Scale Types

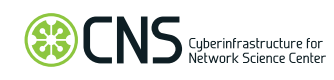

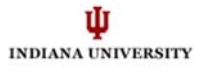

## Needs‐Driven Visualization Design

We already discussed means to describe user needs:

- Analysis Types (When, Where, What, With Whom)
- Levels of Analysis (Micro … Macro)

Here, we introduce:

- Visualization Types (reference systems)
- Data Overlays (modify reference system, add records & linkages)
- Graphic Variable Types (to visually encode data)

Required to **design** and **interpret** visualizations.

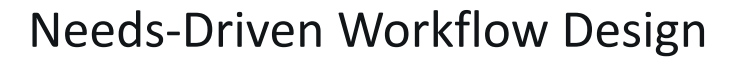

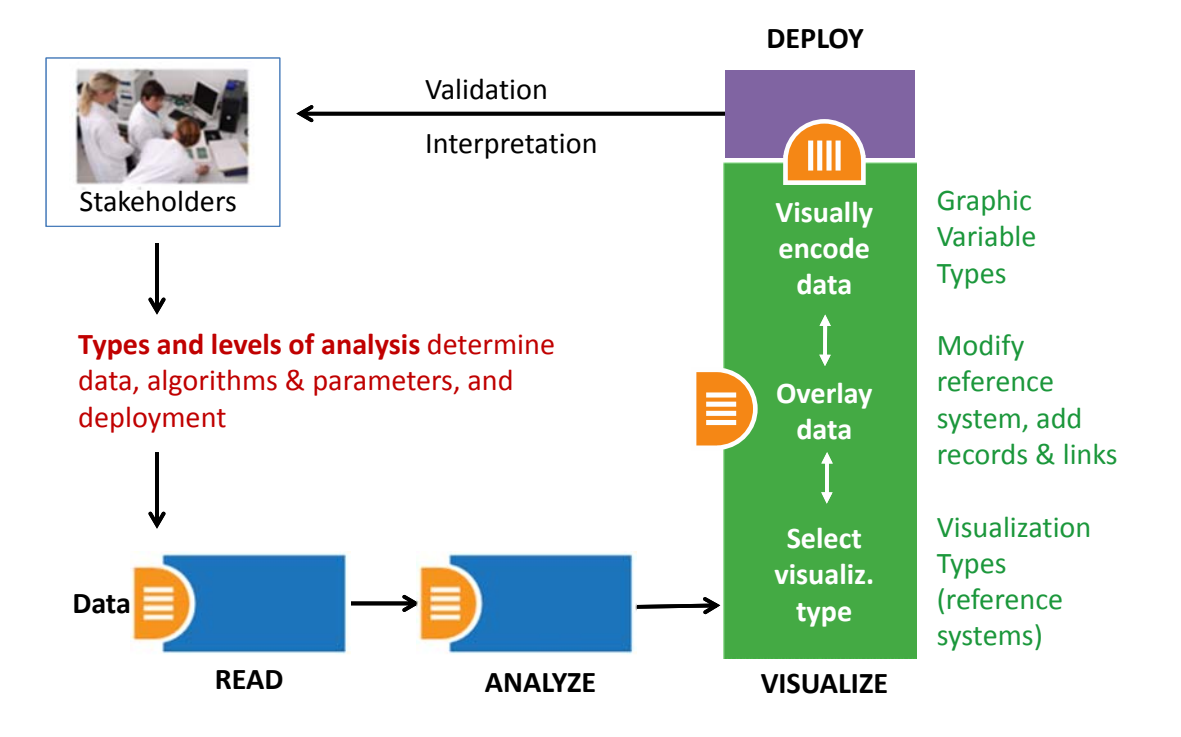

# Visualization Types (Reference Systems)

- **1. Charts:** No reference system—e.g., Wordle.com, pie charts
- **2. Tables:** Categorical axes that can be selected, reordered; cells can be color coded and might contain proportional symbols. Special kind of graph.
- **3. Graphs:** Quantitative or qualitative (categorical) axes. Timelines, bar graphs, scatter plots.
- **4. Geospatial maps:** Use latitude and longitude reference system. World or city maps.
- **5. Network graphs:** Node position might depends on node attributes or node similarity. **Tree graphs:** hierarchies, taxonomies, genealogies. **Networks:** social networks, migration flows.

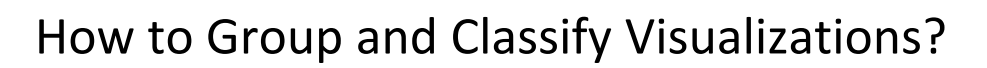

- 1. Charts:
- 2. Tables:
- 3. Graphs:
- 4. Geospatial maps:
- 5. Network graphs:

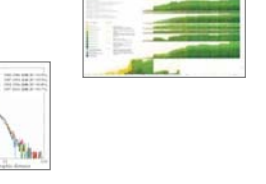

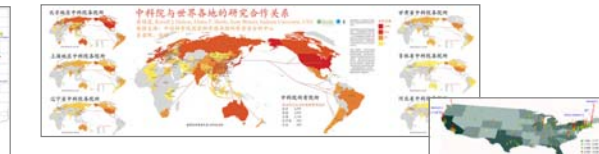

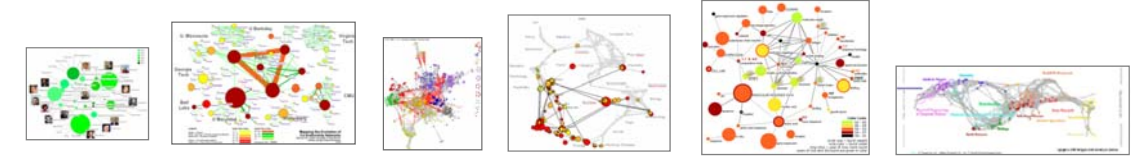

### Data Overlays

### **Given a reference system, also called base map (**see

Visualization Types), data record attributes can be used to

- 1. Modify base map—e.g., distort area sizes (cartogram) and/or to **visually encode** base map areas (color by #life expectancy)
- 2. Place data records and **visually encode** nodes.
- 3. Place data record linkages and **visually encode** links.

Aggregations such as cluster boundaries or network backbones are encoded using steps 1‐3 at different (semantic) zoom levels.

In addition, there is commonly a title, labels, legend, explanatory text, and author info.

## Data Overlays – Step 1 Example

**Given a map of the world,** distort area sizes (cartogram)

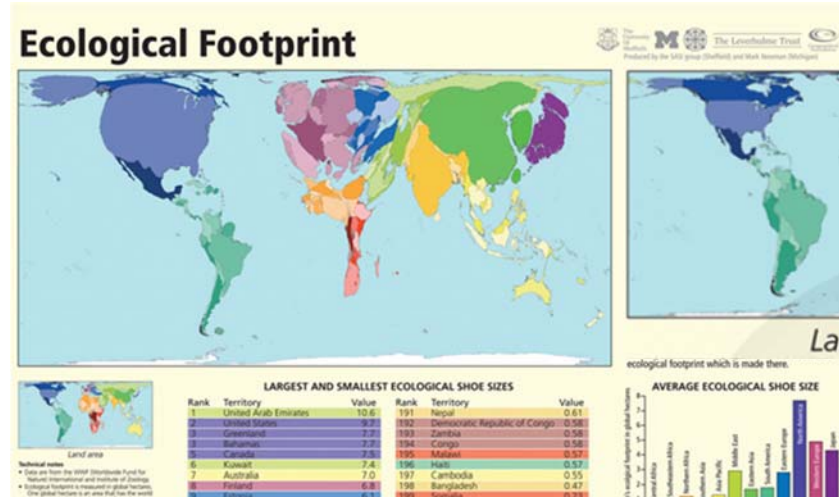

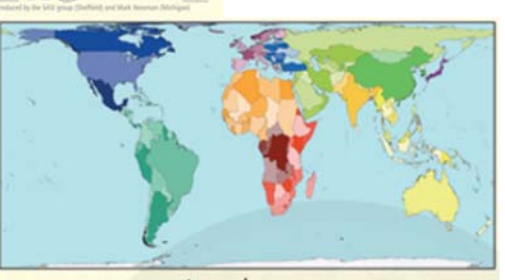

Land area cal footprint which is made there

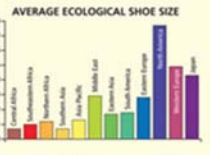

"People consume resources and ecological services from all over the world, so their footprint is the sum of these areas, wherever they may be on the planet." The Living Planet Report, 2006

*Ecological Footprint, http://scimaps.org/maps/map/ecological\_footprint\_42, http://worldmapper.org*

## Data Overlays – Step 1 Example

**Given a map of the world, visually encode** base map areas:

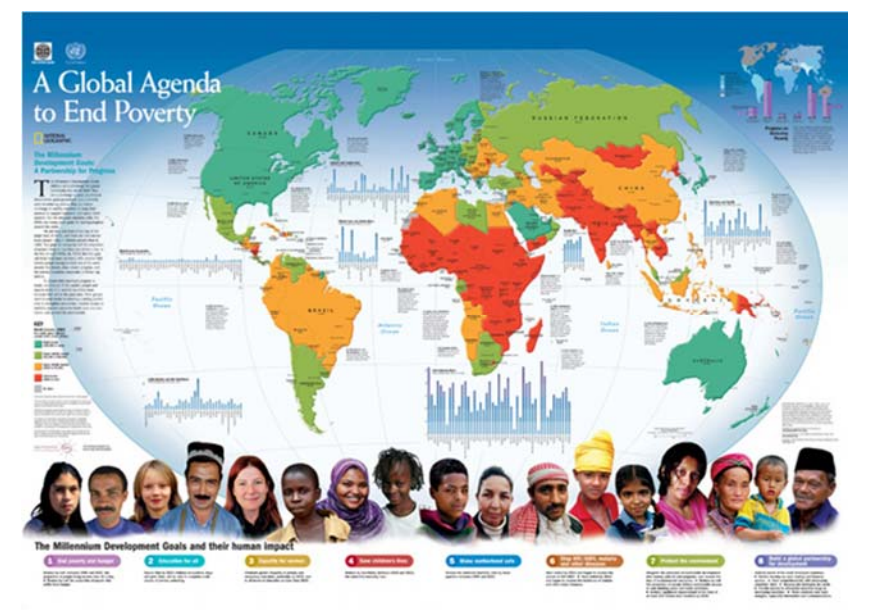

*The Millennium Development Goals Map, http://un.org/millenniumgoals http://scimaps.org/maps/map/the\_millennium\_devel\_90/*

# Data Overlays – Step 2 Example

**Given a map of Europe,** place data records & **visually encode** them.

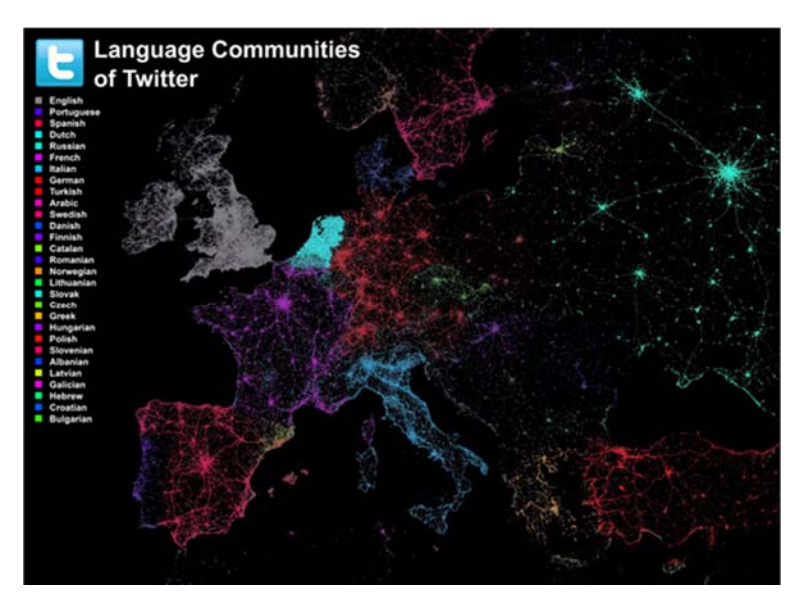

## Data Overlays – Step 3 Example

**Given a world map,** place data links & **visually encode** them.

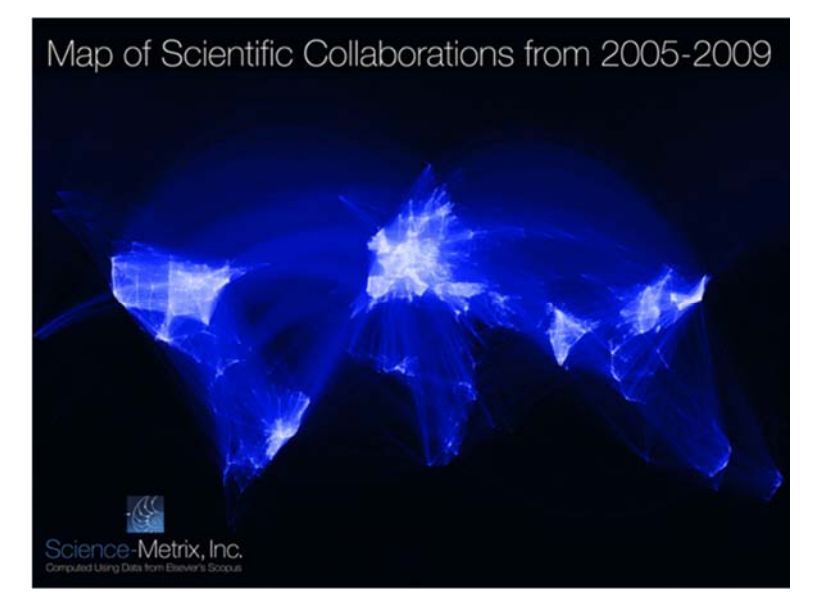

*Scientific Collaborations between World Cities, http://scimaps.org/maps/map/stream\_of\_scientific\_128/*

Visualization Types vs. Data Overlays

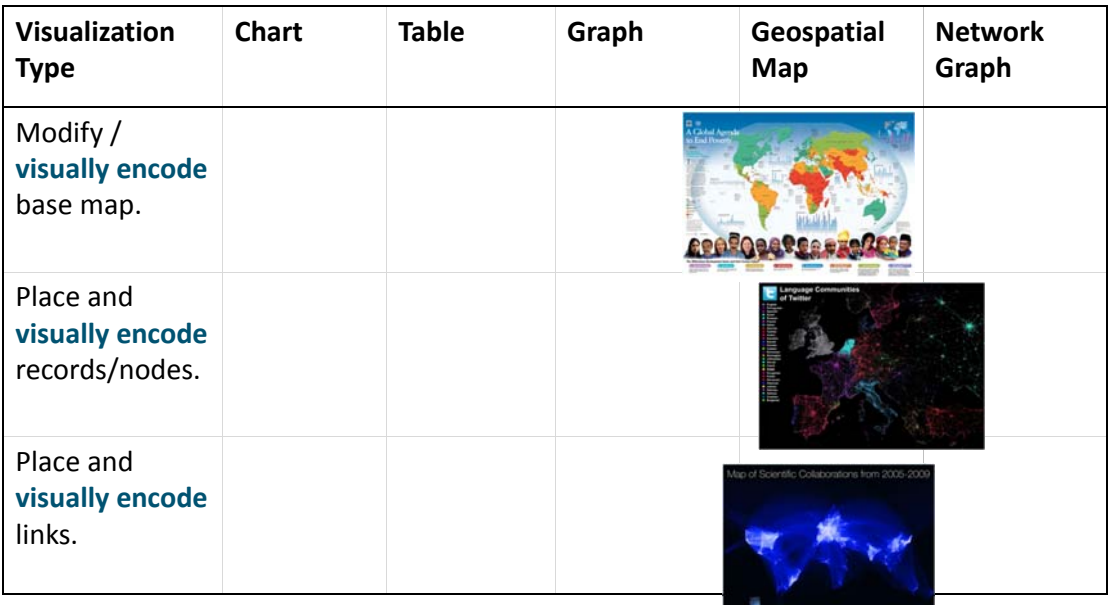

Plus, add a title, labels, legend, explanatory text, and author info.

# Visualization Types vs. Data Overlays

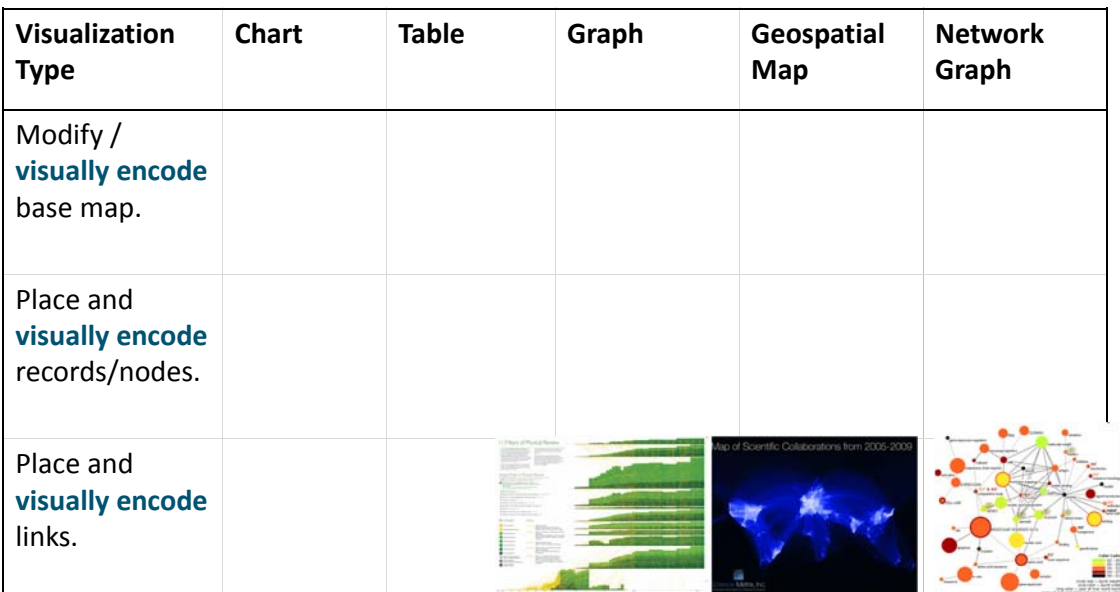

Plus, add a title, labels, legend, explanatory text, and author info.

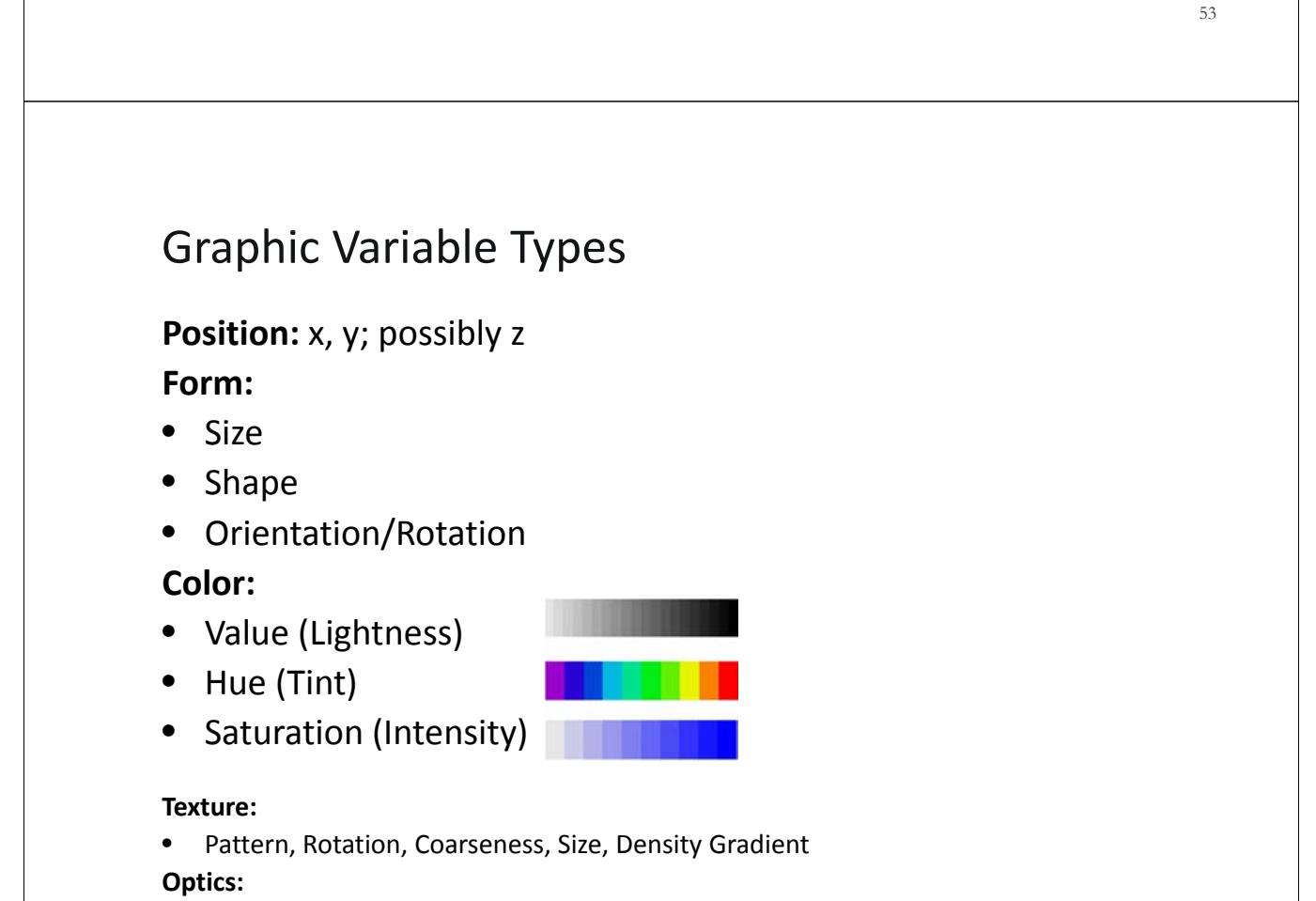

# Graphic Variable Types

What data attributes should be encoded using which graphic variable type?

### Sample data table:

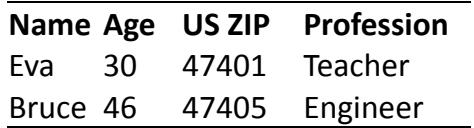

Use **data scale types** to guide encoding.

**Position:** x, y; possibly z **Form:**

- Size
- Shape
- Orientation/Rotation

### **Color:**

- Value (Lightness)
- Hue (Tint)
- Saturation (Intensity)

#### **Texture:**

• Pattern, Rotation, Coarseness, Size, Density Gradient

#### **Optics:**

• Crispness, Transparency, Shading

55

## Data Scale Types

**Categorical (nominal):** A categorical scale, also called nominal or category scale, is qualitative. Categories are assumed to be non‐ overlapping.

**Ordinal:** An ordinal scale, also called sequence or ordered, is a qualitative. It rank‐orders values representing categories based on some intrinsic ranking but not at measurable intervals.

**Interval:** An interval scale, also called value scale, is a quantitative numerical scale of measurement where the distance between any two adjacent values (or intervals) is equal but the zero point is arbitrary.

**Ratio:** A ratio scale, also called proportional scale, is a quantitative numerical scale. It represents values organized as an ordered sequence, with meaningful uniform spacing, and has a true zero point.

## Data Scale Types ‐ Examples

**Categorical:** Words or numbers constituting the names and descriptions of people, places, things, or events.

**Ordinal:** Days of the week, degree of satisfaction and preference rating scores (e.g., using a Likert scale), or rankings such as low, medium, high.

**Interval:** Temperature in degrees or time in hours. Spatial variables such as latitude and longitude are interval.

**Ratio:** Physical measures such as weight, height, (reaction) time, or intensity of light; number of published papers, co-authors, citations.

### Data Scale Types ‐ Examples

#### **More Qualitative**

**Categorical:** Words or numbers constituting the names and descriptions of people, places, things, or events.

**Ordinal:** Days of the week, degree of satisfaction and preference rating scores (e.g., using a Likert scale), or rankings such as low, medium, high.

**Interval:** Temperature in degrees Celsius or Fahrenheit or time in hours. Spatial variables such as latitude and longitude.

**Ratio:** Physical measures such as weight, height, (reaction) time, or intensity of light; number of published papers, co-authors, citations. Kelvin absolute, thermodynamic temperature scale which uses as its null point absolute zero. **More Quantitative**

# Graphic Variable Types vs. Data Scale Types

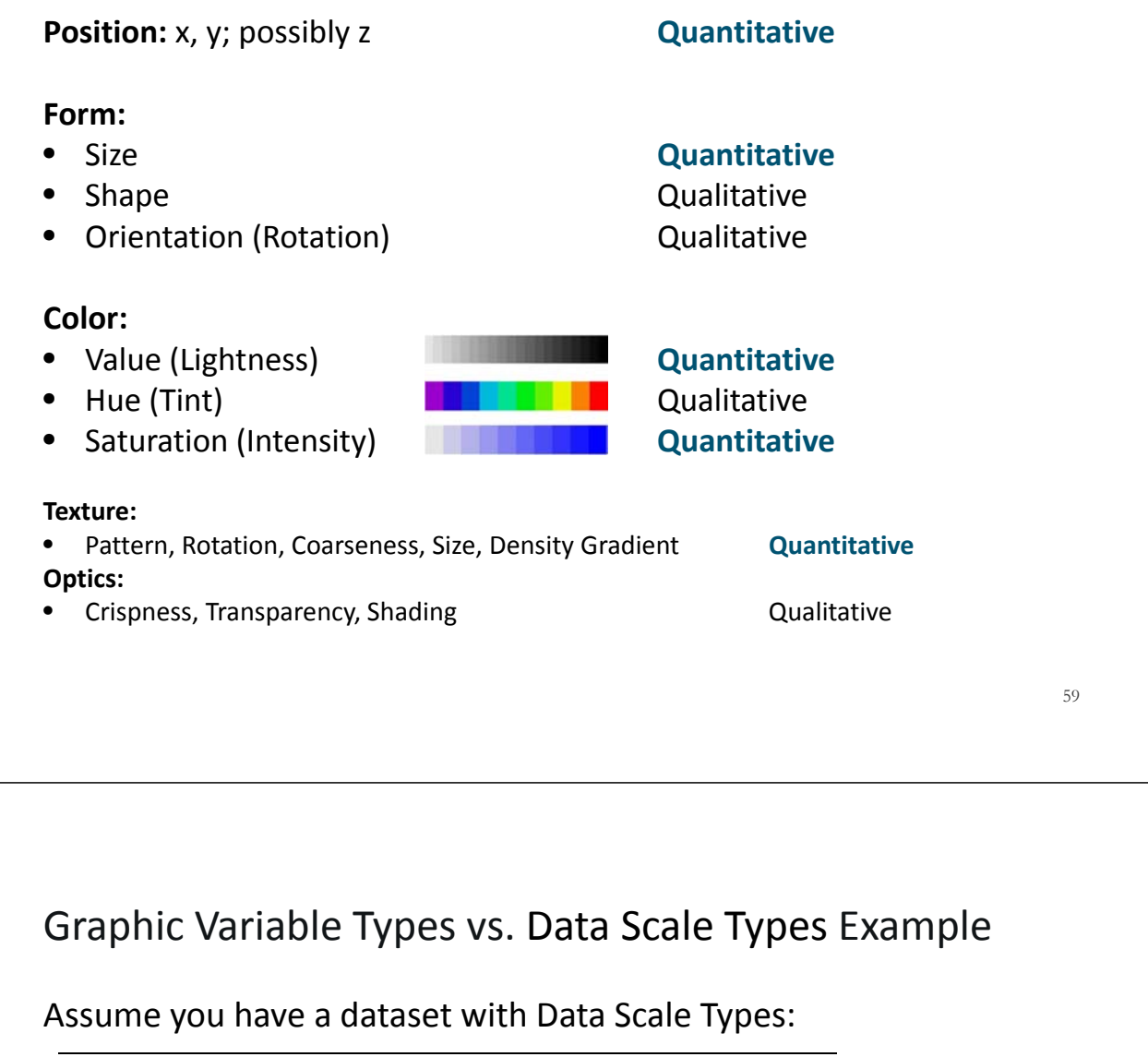

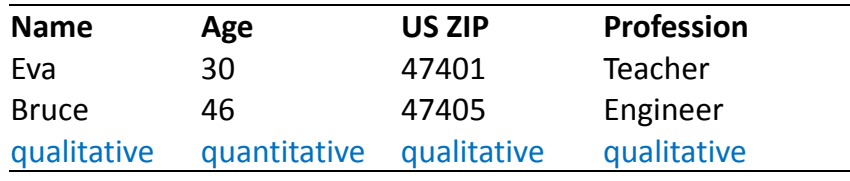

And a tool that supports Graphic Variable Types: position, size (quantitative), and color hue, shape (qualitative).

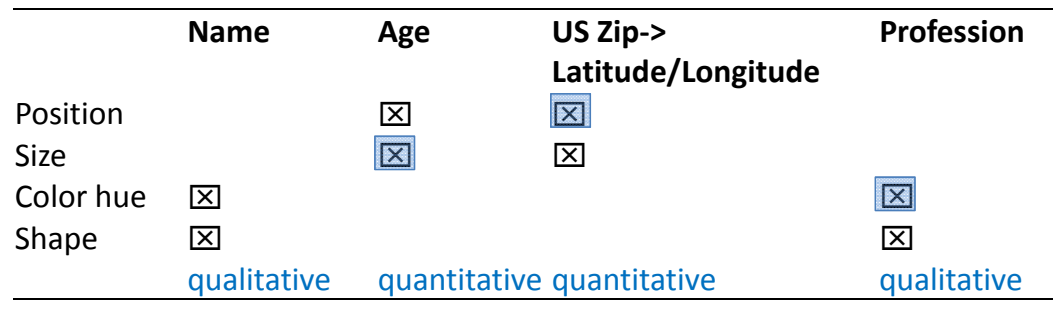

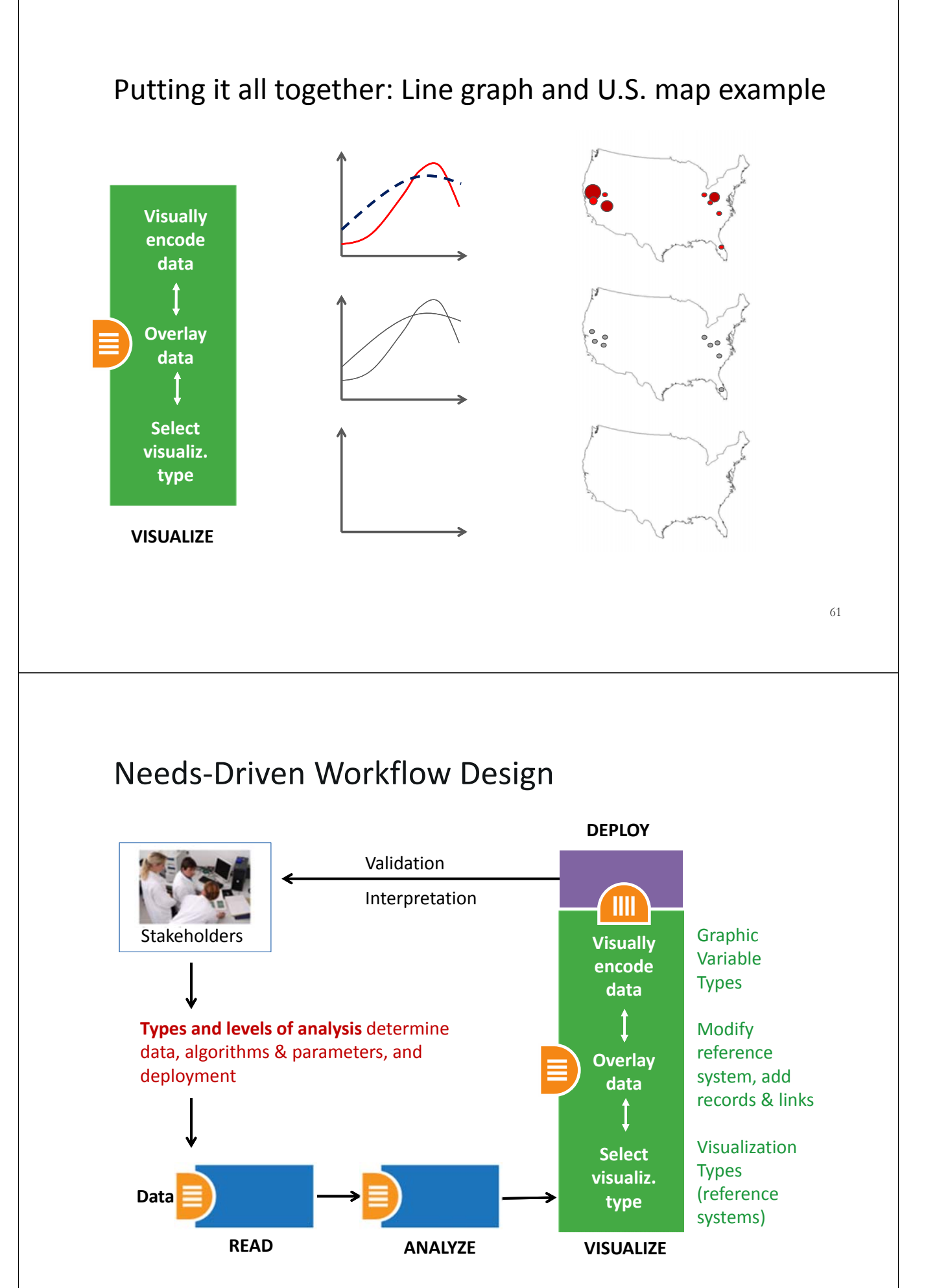

# Acknowledgments

We would like to thank Miguel Lara and his colleagues at the Center for Innovative Teaching and Learning, University Information Technology Services at Indiana University, Bloomington.

The tool development work is supported in part by the Cyberinfrastructure for Network Science Center (http://cns.iu.edu) and Indiana University, the National Science Foundation under Grants No. SBE‐0738111 and IIS‐0513650, the US Department of Agriculture, the National Institutes of Health, and the James S. McDonnell Foundation.

Many visualizations used in the course come from the *Places & Spaces: Mapping Science* exhibit, online at http://scimaps.org, and from the *Atlas of Science: Visualizing What We Know*, MIT Press (2010).

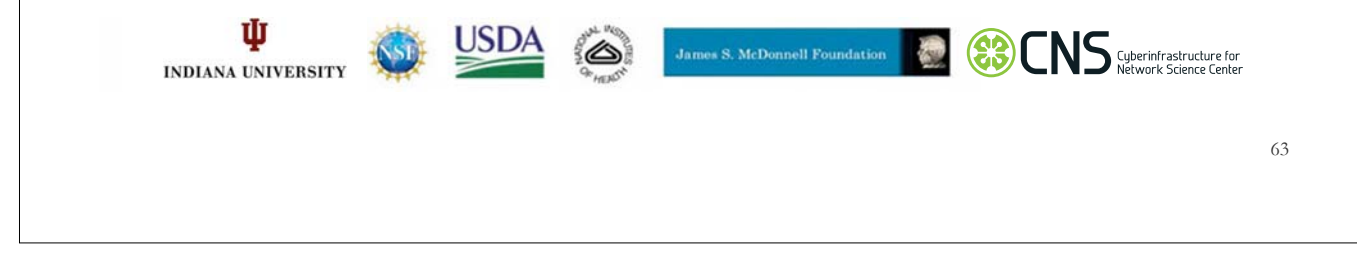